MATH 829: Introduction to Data Mining and **Neural networks I** 

### Dominique Guillot

Departments of Mathematical Sciences University of Delaware

April 11, 2016

#### This lecture is based on the UFLDL tutorial (http://deeplearning.stanford.edu/)

### Neurons

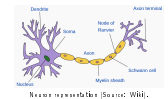

- Our brain contains about 86 billion neurons.
- Each neuron receives signals from other neurons via its many dendrites (input).<br>• Each neuron has a single axon (output).
- 
- e Neuron make on average 7,000 synaptic connections.<br>• Signals are sent via an electrochemical process.
- 
- $\bullet$  When a neuron fires, it starts a chain reaction that propagates information
- **a** There are excitatory and inhibitory synapses.
- See Izenman (2013) for more details. 2011

### Neurons (cont.)

- Our brain learns by changing the strengths of the connections between neurons or by adding or removing such connections.
- As of today, relating brain networks to functions is still a very challenging problem, and a very active area of research.

Can we construct a universal learning machine/algorithm?

- Neural network models are inspired by neuroscience.
- Use multiple layers of neurons to represent data.
- Very popular in computer vision, natural language processing, and many other fields.
- Today, neural network models are often called deep learning.

## Neural networks

### Single neuron model:

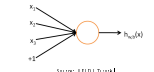

Input:  $x_1, x_2, x_3$  (and +1 intercept).<br>Output:  $h_{W,b}(x) = f(W^T x) = f(W_1 x_1 + W_2 x_2 + W_3 x_3 + b)$ , where f is the sigmoid function:

$$
f(x)=\frac{1}{1+e^{-x}}.
$$

Other common choice for <sup>f</sup>:

$$
f(x)=\tanh(x)=\frac{e^x-e^{-x}}{e^x+e^{-x}}.
$$

The function  $f$  acts as an activation function.<br>Sigmoid tanh

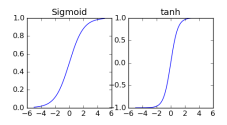

Idea: Depending on the input of the neuron and the strength of the links, the neuron "fires" or not.

## Neural network models

<sup>A</sup> neural networks model is obtained by hooking together many neurons so that the output of one neuron becomes the input of another neuron.

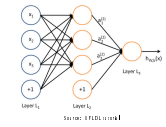

Note: Each layer includes an intercept "+1" (or bias unit)  $\bullet$  Leftmost layer = input layer.<br>  $\bullet$  Rightmost layer = output layer

**e** Lettmost layer = output layer.<br> **o** Rightmost layers = hidden layers (not observed).<br>
We will let *n<sub>i</sub>* denote the number of layers in our model ( $n_l = 3$ <br>
in the above example).

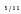

# Notation

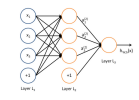

- 
- **o**  $n_l$  = number of layers.<br>
We denote the layers by  $L_1, \ldots, L_{n_l}$ , so  $L_1$  = input layer and  $L_n$  = output layer.
- $w_{ij}^{(l)} =$  weight associated with the connection between unit  $j$ in layer  $l$ , and unit  $i$  in layer  $l + 1$ . (Note the order of the indices.)
- indices.)<br> $b_i^{(l)}$  is the bias associated with unit  $i$  in layer  $l+1$ .

In above example:  $(W, b) = (W^{(1)}, b^{(1)}, W^{(2)}, b^{(2)})$ . Here 3×3.  $W^{(2)} \in \mathbb{R}^{1 \times 3}$ ,  $b^{(1)} \in \mathbb{R}^{3}$ ,  $b^{(2)} \in \mathbb{R}$ .

## Activation

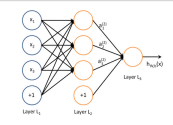

We denote by  $a_i^{(l)}$  the a**ctivation** of unit *i* in layer *l*.<br>We let  $a_i^{(1)} = x_i$  (input). **o** We let  $a_i^{(1)} = x_i$  (input).<br>We have:

$$
\begin{split} a^{(2)}_1 &= f(W^{(1)}_{11} x_1 + W^{(1)}_{12} x_2 + W^{(1)}_{13} x_3 + b^{(1)}_1) \\ a^{(2)}_2 &= f(W^{(1)}_{21} x_1 + W^{(1)}_{22} x_2 + W^{(1)}_{23} x_3 + b^{(1)}_2) \\ a^{(3)}_3 &= f(W^{(1)}_{31} x_1 + W^{(1)}_{32} x_2 + W^{(1)}_{33} x_3 + b^{(1)}_3) \\ h_{Wb} &= a^{(3)}_1 = f(W^{(2)}_{11} a^{(2)}_1 + W^{(2)}_{12} a^{(2)}_2 + W^{(2)}_{13} a^{(2)}_3 + b^{(2)}_1). \end{split}
$$

## Compact notation

In what follows, we will let  $z_i^{(l)} = \mathtt{total}$  weighted sum of inputs to unit  $i$  in layer  $l$  (including the bias term):

$$
z_i^{(l)}:=\sum_j W_{ij}^{(l-1)}a_j^{(l-1)}+b_i^{(l-1)}\qquad (l\geq 2).
$$
 Note that that  $a_i^{(l)}=f(z_i^{(l)}).$  For example:

$$
z_i^{(2)}=\sum_{j=1}^3W_{ij}^{(1)}x_j+b_i^{(1)}\qquad i=1,2,3.
$$

We extend f elementwise:  $f([v_1, v_2, v_3]) = [f(v_1), f(v_2), f(v_3)].$ <br>Using the above notation, we have:

$$
z^{(2)} = W^{(1)}x + b^{(1)}
$$
  
\n
$$
a^{(2)} = f(z^{(2)})
$$
  
\n
$$
z^{(3)} = W^{(2)}a^{(2)} + b^{(2)}
$$
  
\n
$$
h_{W,b} = a^{(3)} = f(z^{(3)}).
$$

9/11

## Forward propagation

### The previous process is called the forward propagation step.

- Recall that we defined  $a^{(1)} = x$  (the input).
- **a** The forward propagation can therefore be written as:

 $z^{(l+1)} = W^{(l)} a^{(l)} + b^{(l)}$  $a^{(l+1)} = f(z^{(l+1)})$ .

Using matrix-vector operations, we can take advantage of fast linear algebra routines to quickly perform calculations in our network.

- . Can use different architectures (i.e., pattens of connectivity between neurons).
- Typically, we use multiple densely connected layers.
- In that case, we obtain a feedforward neural network (no directed loops or cycles).

10/11

## Multiple outputs

Neural networks may also have multiple outputs:

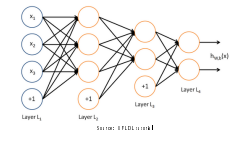

- To train this network, we need observations  $(x^{(i)}, y^{(i)})$  with  $y^{(i)} \in \mathbb{R}^2$ .
- .Useful for applications where the output is multivariate (e.g. medical diagnosis application where output is whether or not a patient has a list of diseases).
- Useful to encode or compress information.